# **TB/HIV/STD Data Application ACCOUNT REQUEST FORM**

## **INSTRUCTIONS**

- 1. Each Account Request Form must be submitted with:
	- a. **Signed Confidentiality Agreement,**
	- b. **Signed Acceptable Use Agreement, and**
	- c. **Security and Confidentiality training certificate.**
- 2. Email account requests to [TBHIVSTD.AccountRequests@dshs.texas.gov.](mailto:TBHIVSTD.AccountRequests@dshs.texas.gov) **Submit all required documents together in one email.** Forms and instructions are found at [dshs.texas.gov/thsvh/account.](https://www.dshs.texas.gov/thsvh/account)
- 3. Account Request Forms must be **submitted individually** for **each** person requesting access. Forms submitted for multiple individuals will not be accepted.
- 4. Each database has a justification field. If requesting access to a database, describe your job duties that require you to have access to the database/role. Give as much information as possible.
- 5. The employee's supervisor must ensure the Account Request Form is correctly completed, sign the form, and obtain an LRP signature. The LRP submits the completed forms to [TBHIVSTD.AccountRequests@dshs.texas.gov.](mailto:TBHIVSTD.AccountRequests@dshs.texas.gov)

**NOTE:** Access to databases is contingent on the date of the security and confidentiality training. A new Confidentiality Agreement, Acceptable Use Agreement, and a Security and Confidentiality training certificate and must be submitted annually to keep access. **Access can be revoked at any time.**

To learn more about DSHS database access, visit: [dshs.texas.gov/thsvh/account.](https://www.dshs.texas.gov/thsvh/account)

#### **Submit this form electronically. Do not scan and email this form.**

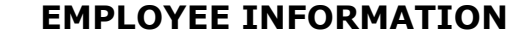

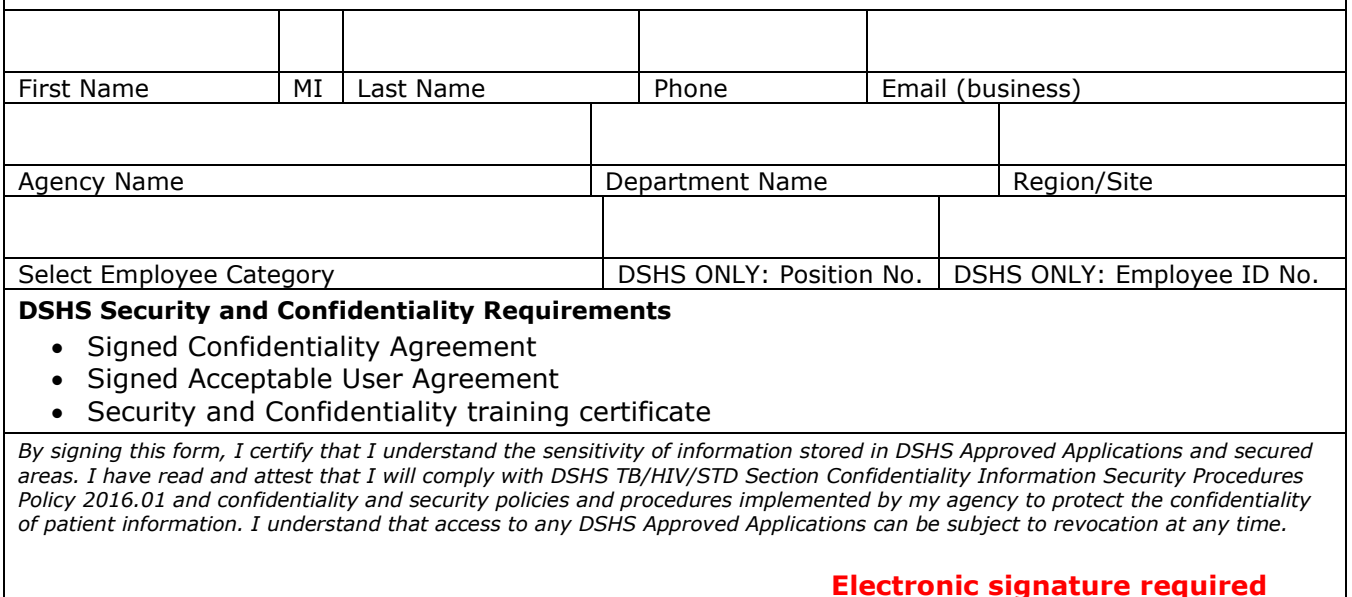

**Signature: How to create a digital signature: [How to create a digital signature in](https://www.dshs.texas.gov/sites/default/files/thsvh/files/AcrobatSignature.pdf) Adobe** 

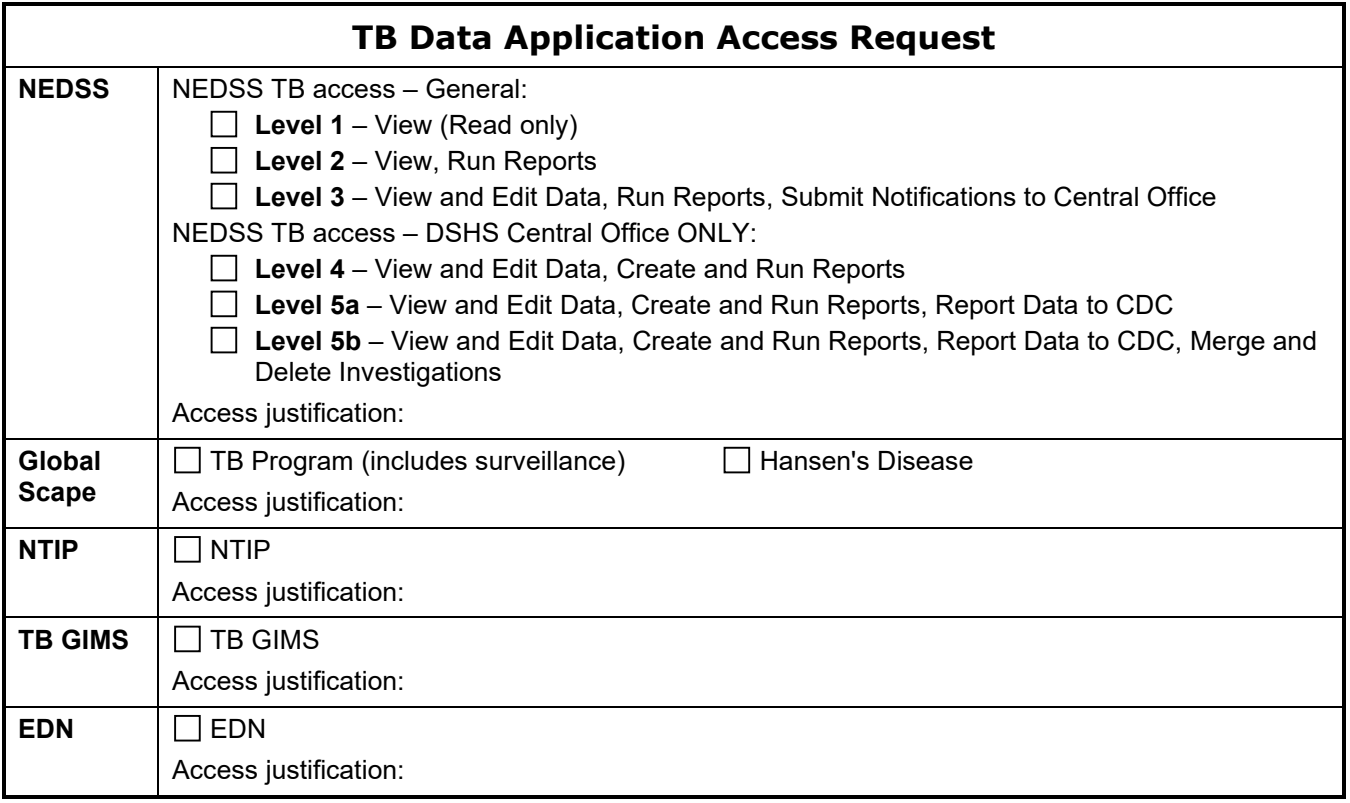

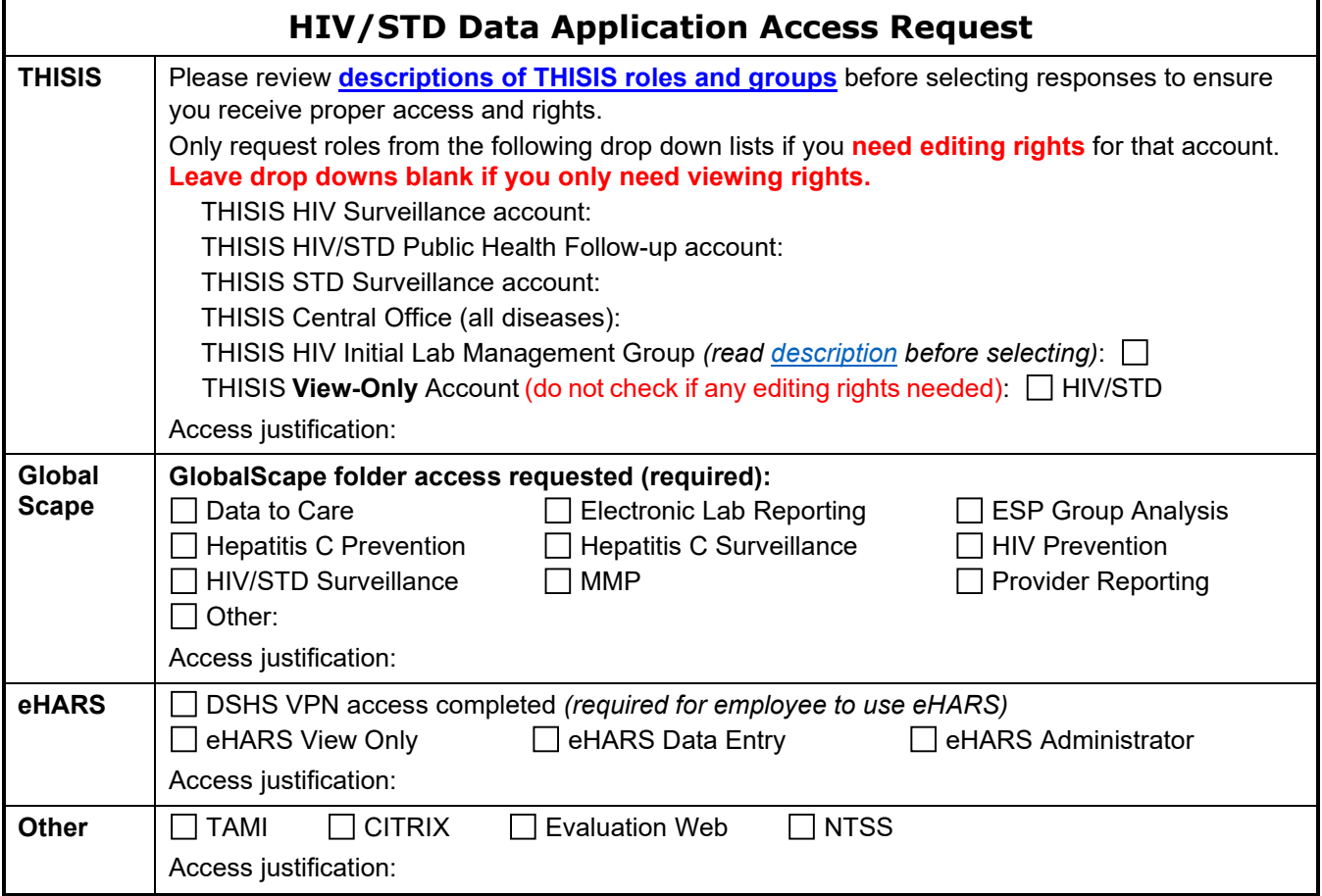

## **This section must be completed by employee's supervisor and LRP for the agency.**

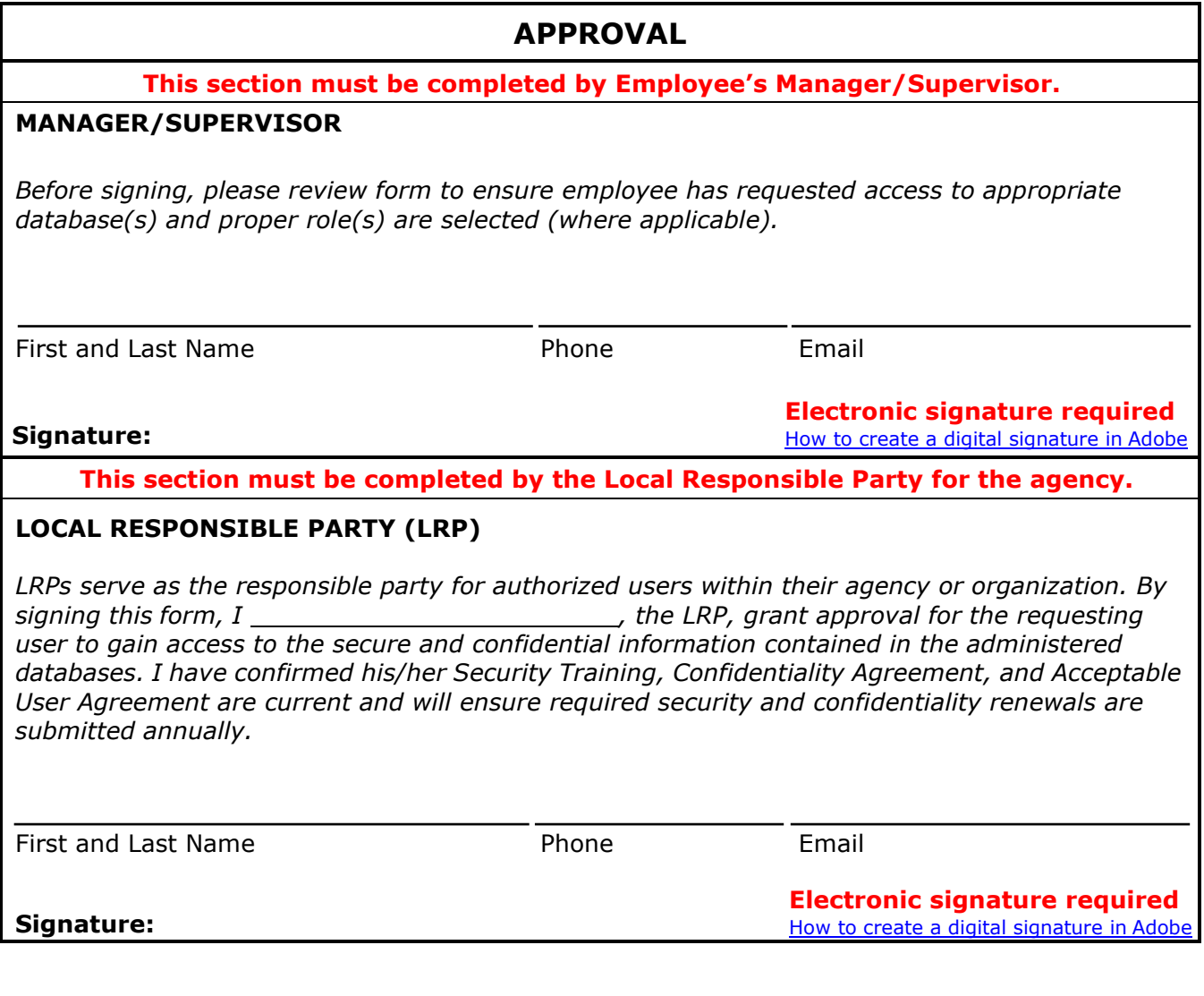

## **SUBMIT REQUEST**

Be sure all required forms are submitted with this request.

• Submit this form electronically to **TBHIVSTD.AccountRequests@dshs.texas.gov**.